# **User Fairness in EPON**

Samsung, Optical Networking R&D

Jin Kim

Sep. 2002 EFM @New Orleans

# Backgrounds

✓ It is important to provide the fairness between user stations.

EPON may needs a hook to WFQ (Weighted Fair Queuing).
But, How?

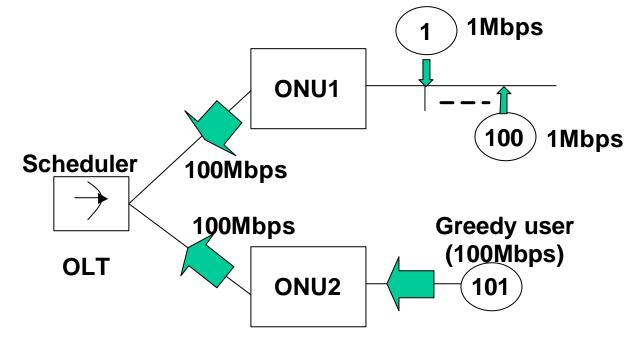

# **Solutions**

✓ OLT uses this information during bandwidth allocation to provide the fairness between user stations.

✓ Of course, DBA is out of scope. However, how to inform number of active user staions in ONU to OLT needs to be considered in EPON.

Option 1 : Report Message, MPCP

Option 2 : Keep Alive Message, OAM

# **Solutions – Using MPCP message**

| DA              | 6    |
|-----------------|------|
| SA              | 6    |
| Туре (8808)     | 2    |
| Opcode (00-03)  | 2    |
| Timestamp       | 4    |
| Report Bitmap   | 1    |
| Queue #0 Report | 0/4  |
| Queue #1 Report | 0/4  |
| Queue #2 Report | 0/4  |
| Queue #3 Report | 0/4  |
| Queue #4 Report | 0/4  |
| Queue #5 Report | 0/4  |
| Queue #6 Report | 0/4  |
| Queue #7 Report | 0/4  |
| Station Number  | 2    |
| Pad             | 5-37 |
| FCS             | 4    |

Use 2 bytes in the current MPCP REPORT message for the ONU's active user station number.

Every time ONU reports its bandwidth request, ONU also reports number of active user station.

#### **Solutions – Using OAM message**

|                  |                   |   | _ |
|------------------|-------------------|---|---|
|                  | DA                | 6 |   |
|                  | SA                | 6 |   |
|                  | OAM Type = 8809   | 2 |   |
|                  | OAM Sub Type = 01 | 1 |   |
|                  | Version           | 1 |   |
|                  | Flags             | 2 |   |
|                  | Code              | 1 |   |
| $\boldsymbol{<}$ | Station Number    | 2 | 5 |
|                  | Data/Pad          | - |   |
|                  | FCS               | 4 |   |
|                  |                   |   | - |

Use 2 bytes in the current OAM Keep Alive message for the ONU's active user station number.

The Keep Alive message is periodically transmitted once per second.

User station number is updated every one second.

#### Which one do you prefer?

#### 1. No support of user fairness

## 2. Option 1 – Using MPCP Report Message

## 3. Option 2 – Using OAM Keep Alive Message